# TCP – MDT Modelo Digital del Terreno - V7.5 Versión Estándar

## Introducción

La Versión Estándar es apropiada para la realización de todo tipo de proyectos de levantamientos topográficos, perfiles de terreno, cálculos de volúmenes, etc. Sus principales usuarios son administraciones públicas, empresas constructoras, estudios de ingeniería, arquitectura, urbanismo y empresas dedicadas a movimientos de tierra, explotaciones de canteras, minería, medio ambiente, etc., así como profesionales independientes.

Ofrece una gran facilidad de manejo además de unas altas prestaciones, y funciona con una amplia variedad de versiones de sistemas CAD, facilitando el intercambio de información entre los usuarios a través de dibujos en formato DWG.

Demuestra una gran versatilidad a través de la importación y exportación de ficheros en los formatos más habituales en el mercado, genéricos LandXML y KML, y la generación de resultados como texto, HTML, Word, Excel y PDF.

Avisa periódicamente de las mejoras y actualizaciones disponibles, mostrando la relación de cambios y permitiendo instalarlas en el momento elegido.

# Puntos Topográficos

El programa comienza a trabajar a partir de coordenadas obtenidas de cualquier estación total o GPS, convirtiendo ficheros procedentes de sus recolectoras de datos o de cualquier aplicación, mediante un potente gestor de formatos.

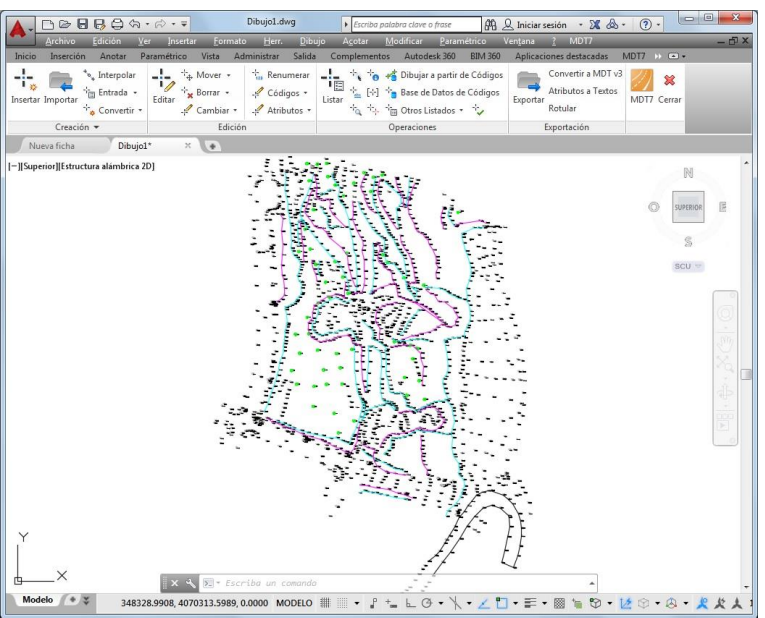

Dispone de un visualizador de puntos independiente del CAD, con controles de visualización, órbita 3D, etc.

Los puntos son objetos inteligentes. por lo que pueden borrarse, moverse, cambiar de capa, etc. con los comandos convencionales, o bien, bloques con atributos, que facilita la compati-bilidad con otras aplicaciones o sistemas CAD.

Además podremos ejecutar todo tipo de operaciones de edición, tales como: interpolar, cambiar cotas, clasificar por niveles, filtrar, asignar

códigos, rotular sus coordenadas, agruparlos, cambiar su visibilidad, etc. Las coordenadas pueden modificarse con un editor similar a una hoja electrónica. La selección se realiza por número, nivel, cota, grupo, código o gráficamente.

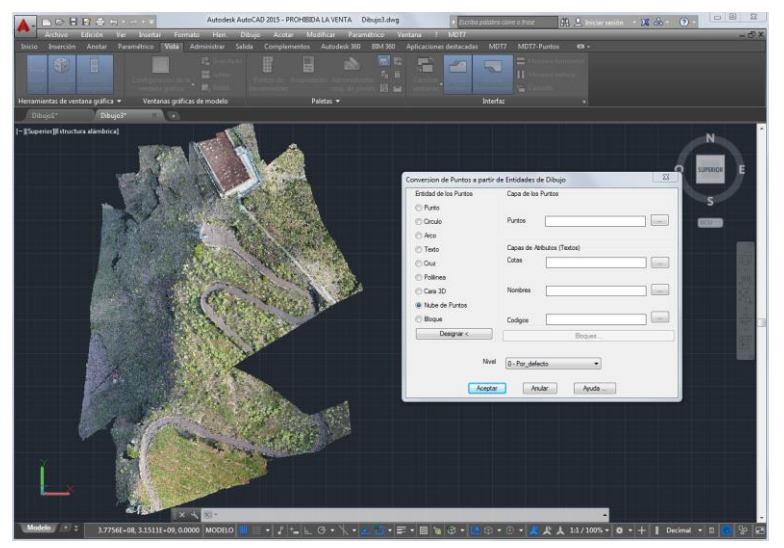

También es posible obtener nuevos puntos a partir de entidades del CAD dibujadas por otros programas (puntos, círculos, cruces, bloques con o sin atributos, nubes de puntos, etc.) con la posibilidad de detectar el tipo de entidad mediante designación gráfica.

Los puntos pueden ser representados con diferentes formas y colores en un mismo dibujo. El programa dibujará automáticamente la planimetría y las líneas de cambio de pendiente usando su base de

datos de códigos, en la que pueden definirse capas, colores, tipos de línea, grosores y tramas códigos de puntos. A cada código se le puede asignar un bloque diferente para planta, alzado y 3D con el objetivo de una vista realista posterior.

Por último, a cada punto se le puede asociar un documento, dibujo o fotografía a modo de hipervínculo.

## **Superficies**

Las líneas de rotura pueden definirse gráficamente, mediante secuencia de puntos, códigos o importando ficheros. Ofrece herramientas para detectar vértices sueltos, puntos en línea, cruces e incongruencias con la superficie, reparando o marcando los errores.

La triangulación puede crearse a partir de puntos, con o sin líneas de rotura y aplicando controles de ángulo, longitud máxima, minimización de triángulos planos y reparación de huecos.

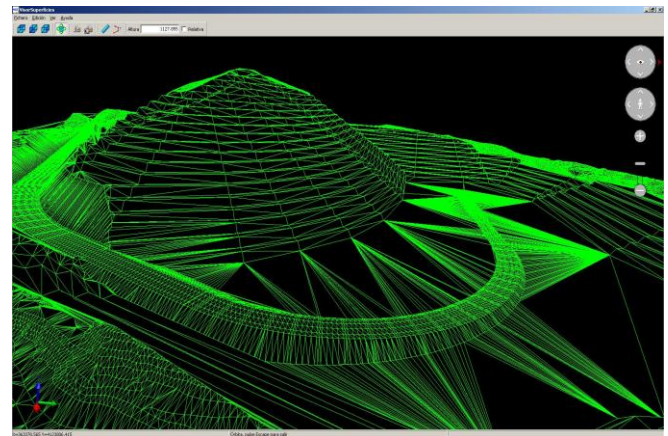

Las superficies pueden tener múltiples contornos o islas, y pueden dibujarse como líneas, caras 3D o policaras, en el propio CAD o en un visor independiente.

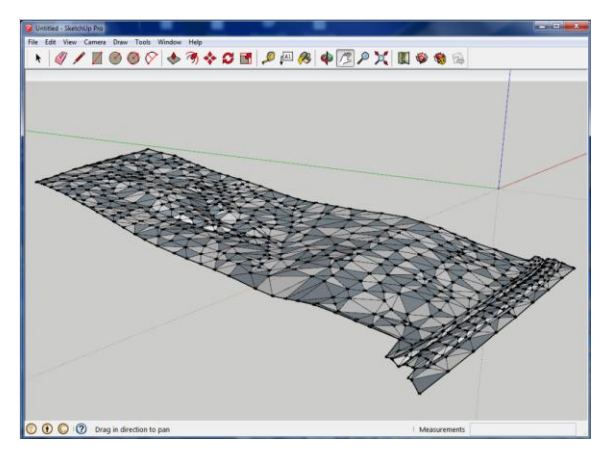

Existen diversos comandos para edición interactiva de la superficie, permitiendo insertar, borrar e invertir uniones, borrar e insertar nuevos puntos.

El programa incluye la importación de los formatos más habituales, incluyendo nubes de puntos del terreno en formato LIDAR (LAS), y también la exportación a formatos de 3D Studio (3DS), Collada (DAE) y Google SketchUp (SKP), facilitando la posibilidad de realizar imágenes realistas a partir de datos procesados por MDT.

#### Generación de Curvas de Nivel

MDT puede generar curvas de nivel con un intervalo o a cotas especiales, y se actualizan automáticamente con cada cambio en la triangulación.

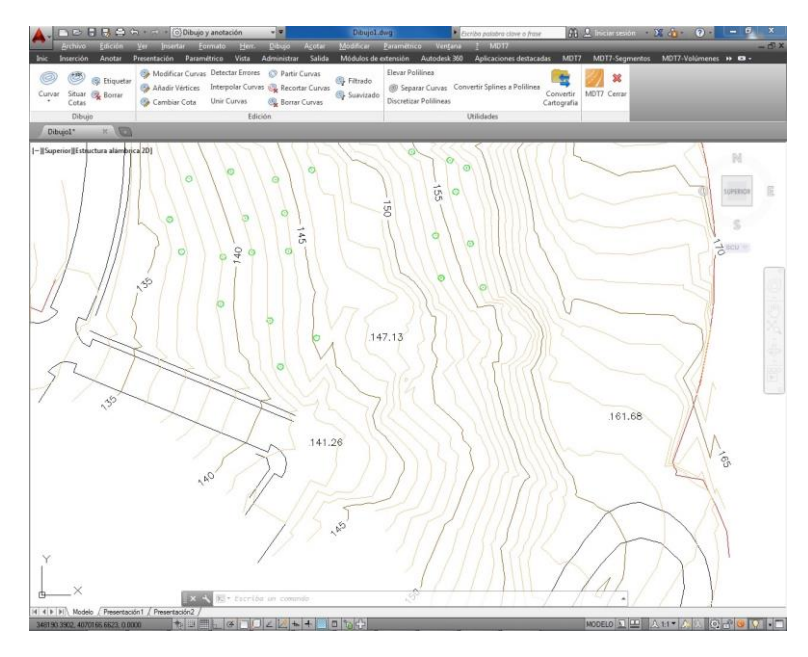

Las curvas se pueden etiquetar en modo manual o automático, con personalización del estilo, tamaño y capa. Otro comando permite colocar rótulos adicionales en cualquier posición sobre la superficie.

También existen otros comandos para interpolar, partir y unir curvas, añadir vértices, editar curvas, discretizar polilíneas v splines. detectar errores en cota, etc.

Otras herramientas hacen posible la importación de ficheros en formato shape, DGN, etc.

#### Mallas

Las mallas pueden crearse a partir de superficie, curvas de nivel, entidades 3D o archivos de mallas en diversos formatos conocidos (Arc/Info, LAS, etc).

Pueden representarse como caras 3D, malla policara o imagen, todos ellos apropiados para la exportación a programas de realismo y animación.

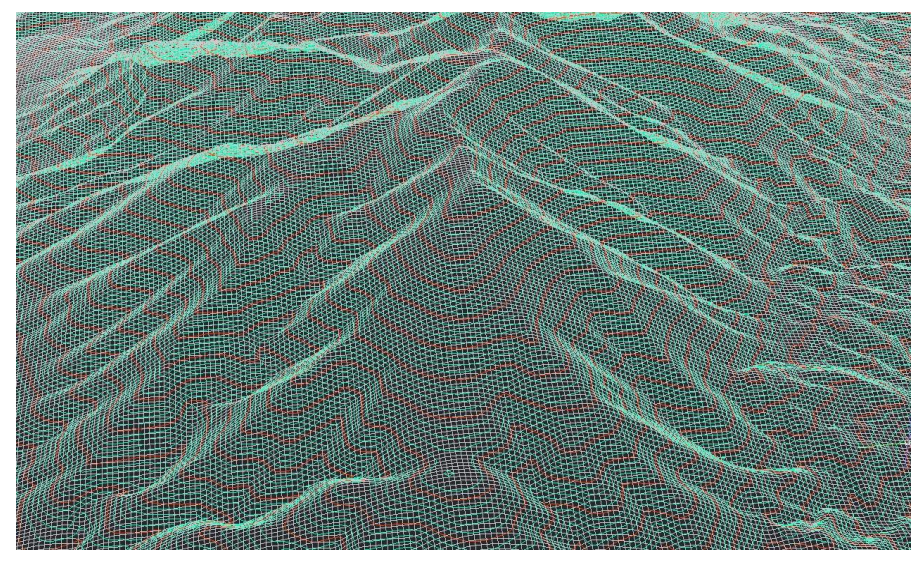

También dispone de comandos para tratamiento de mallas, tales como unión, filtrado y remuestreo, conversiones, etc.

En MDT 7 se puede establecer como superficie actual una malla, pudiendo usarla para la identificación de cotas, perfil rápido, generación de curvas de nivel, perfiles longitudinales y transversales, etc. Esto es especialmente útil para trabajar de forma sencilla con datos de terreno procedentes de LIDAR o modelos digitales descargados de entidades públicas o privadas.

## *Ejes*

Las alineaciones horizontales que se usarán en los perfiles longitudinales y transversales pueden crearse de forma interactiva mediante tramos de rectas, curvas o clotoides, y también a partir de

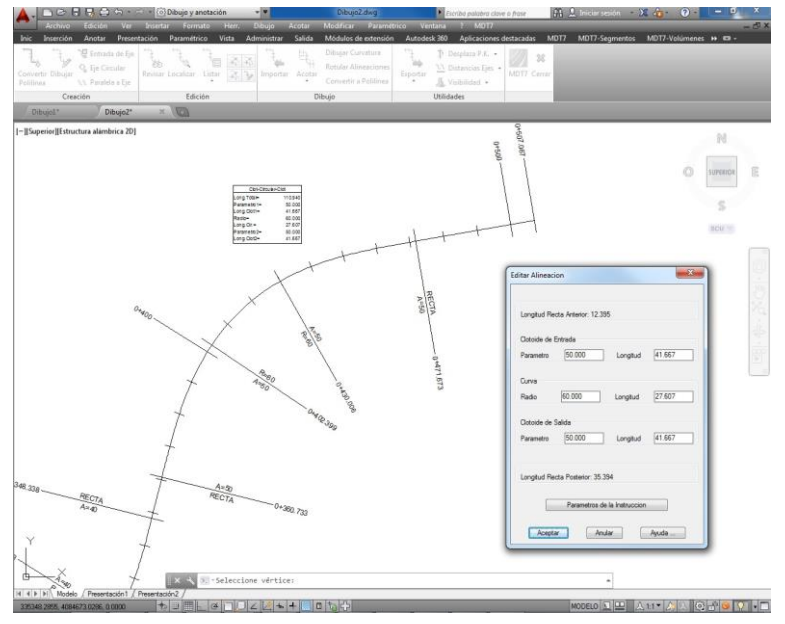

polilíneas, entrada numérica o importando ficheros de los formatos comerciales más habituales.

MDT incluye herramientas para la edición interactiva, así como para la acotación de ejes con estilos personalizables, rotulación de cuadros de curvas, etc.

Asimismo incluye opciones para obtener listados de puntos a intervalos, calcular distancias e intersecciones entre ejes, etc.

## Perfiles

Los perfiles longitudinales y transversales pueden ser calculados a partir de una superficie, cartografía digitalizada en 3D o por regresión mediante puntos cercanos al eje. El comando perfil rápido permite al usuario dibujar una línea sobre la superficie y mostrar rápidamente el perfil.

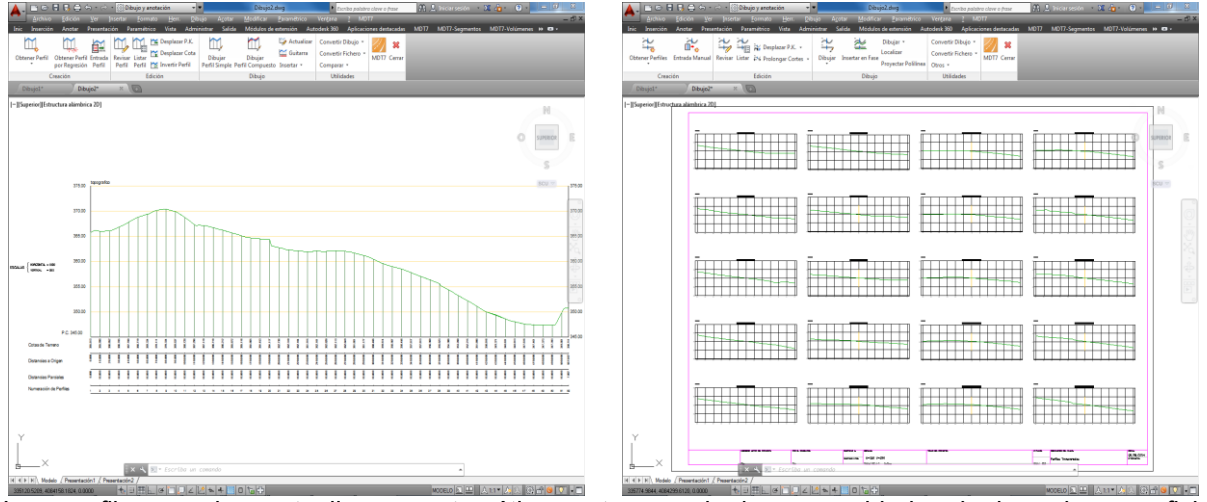

Los perfiles pueden actualizarse automáticamente cuando haya cambiado el eje o la superficie originales. Además cuenta con un potente editor de perfiles independiente del CAD, que permite edición gráfica y numérica.

El dibujo es completamente personalizable: espacio papel o modelo, plantillas de hojas, tamaño y estilo de texto, etiquetas y datos numéricos, bloques personalizados, etc.

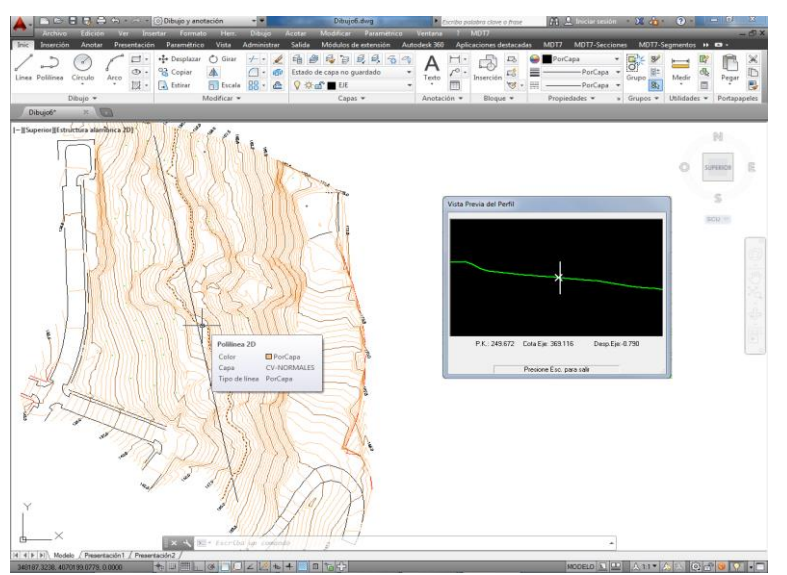

Otro comando interesante dibuja simultáneamente varios perfiles en capas diferentes para mostrar las diferentes fases de evolución de un terreno.

También dispone de herramientas para proyectar puntos o polilíneas 3D en los perfiles, y visualización en tiempo real de los perfiles transversales a partir de la posición del cursor sobre la planta.

#### Volúmenes

Los volúmenes de desmonte y terraplén pueden calcularse a partir del comparativo entre mallas, superficies o perfiles transversales.

Los resultados de mallas y superficies se representan por zonas mediante paletas de colores, con intervalo y leyenda personalizable.

El cálculo por perfiles permite aplicar las correcciones de curvatura dependiendo de la geometría del eje en planta y descartar intervalos que no forman parte de la medición.

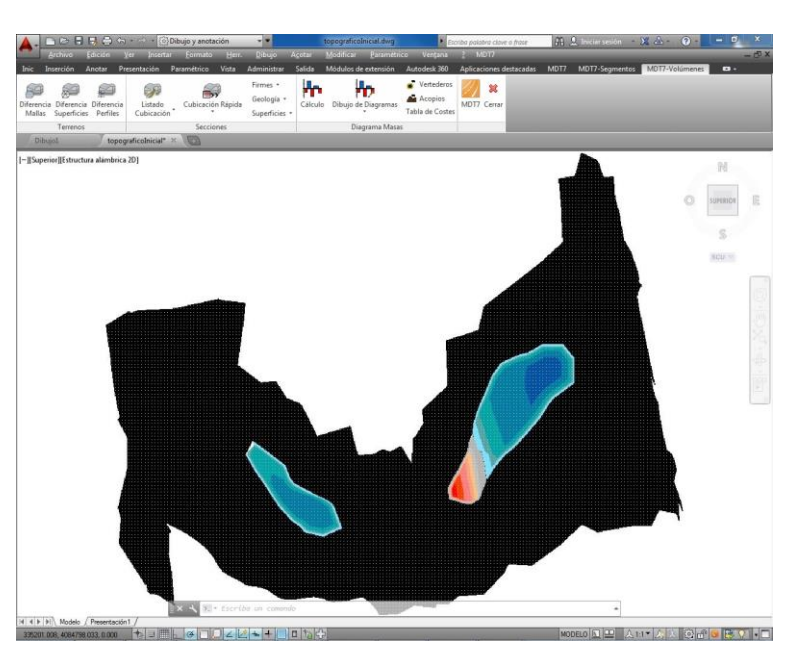

### Mapas – Realismo

MDT puede dibujar una malla tridimensional a partir de superficie o curvas de nivel, y pueden generarse mapas de altitudes, pendientes, orientaciones o visibilidad desde un punto.

Incluye comandos para insertar imágenes georreferenciadas y ortofotos en su posición real sobre el terreno, y asignarlas a una superficie, o bien asignar texturas predefinidas a diferentes zonas. Otra librería de objetos 3D también es útil para mejorar las presentaciones.

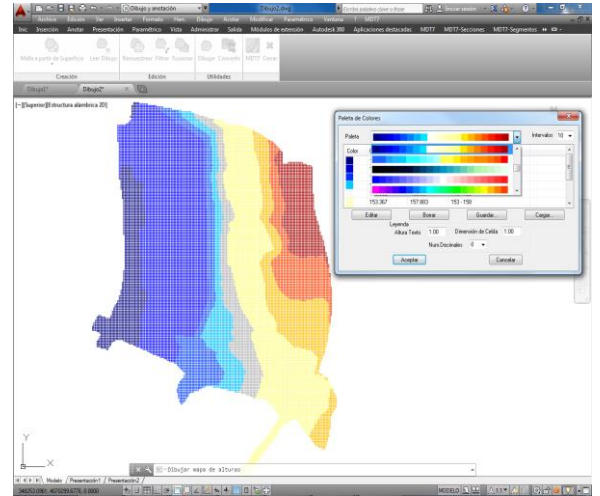

MDT incluye un potente visor de terreno que muestra la superficie con las texturas aplicadas y objetos 3D, con posibilidad de personalizar el cielo y el fondo. También tiene opciones para medir distancias 3D, obtener perfil rápido, simular inundación o generar un video a partir del recorrido a lo largo de una polilínea.

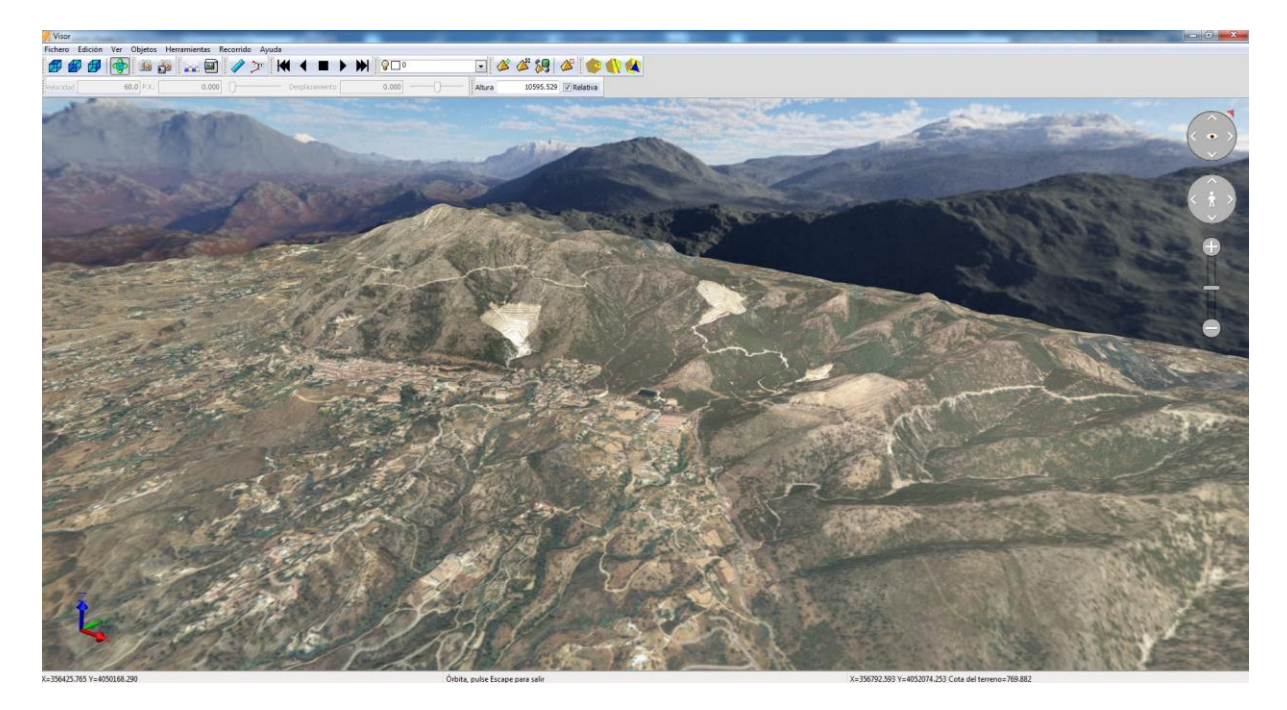

Por otra parte, MDT permite el acceso a servicios web de mapas (WMS) ofrecidos por entidades públicas y privadas, de forma que el usuario solo debe especificar una ventana, escoger el servicio y el programa automáticamente insertará en el dibujo la imagen en el lugar apropiado. Otra utilidad permite al usuario exportar puntos, superficie y capas del dibujo a Google Earth.

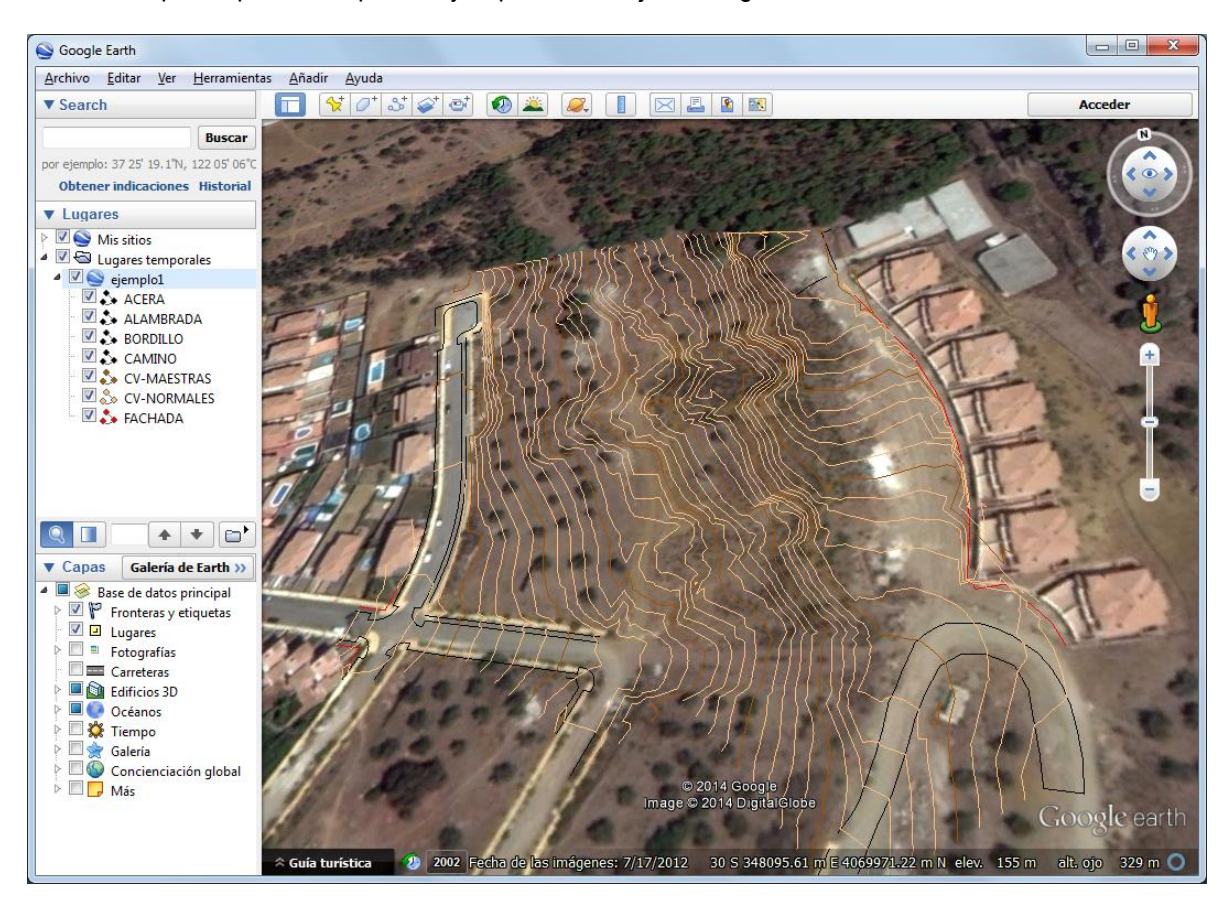

*TcpMDT V7.5 – Versión Estándar - © Aplitop 2015* 6

#### Utilidades

MDT dispone de múltiples herramientas adicionales para presentación de planos, tales como numeración de objetos, retículas de cruces y coordenadas, dibujo de taludes, división en hojas, control de capas, elevación de entidades, etc.

El menú de Parcelas incluye opciones para crear parcelas a partir de puntos, polilíneas o archivos en formato shape y herramientas para división por superficie, paralelas y perpendiculares a un lado, azimut, longitud de fachada, etc. También puede generar diversos tipos de informes, exportar a bases de datos, etc.

Otros comandos permiten el acceso a la web de soporte, descarga de actualizaciones, envío de dibujos y archivos asociados, etc.

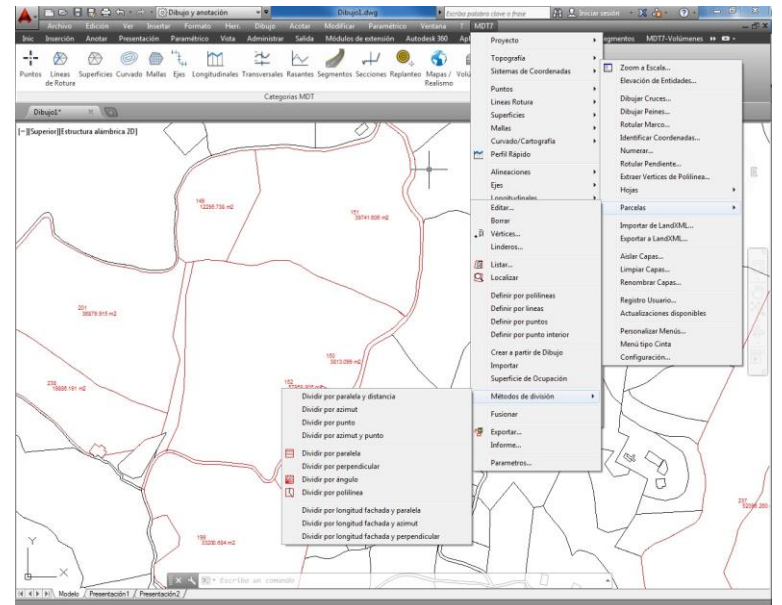

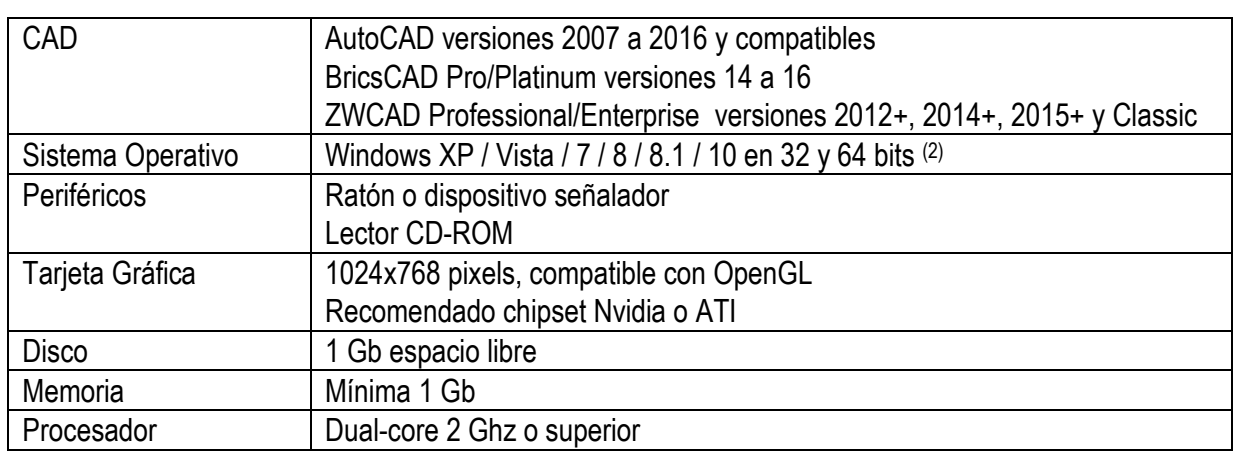

## Requisitos <sup>(1)</sup>

*(1) Consultar la página web para más detalles*

*(2) En general no se garantiza el funcionamiento a través de escritorio remoto y servicios similares, ni tampoco en plataformas de virtualización. Escribir a [soporte@aplitop.com](mailto:soporte@aplitop.com) para preguntar por estos casos especiales.*

#### **APLITOP S.L.**

Sumatra,9 – Urb. El Atabal E-29190 Málaga (España) Tlf: +34 95 2439771 Fax: +34 95 2431371 e-mail: [info@aplitop.com](mailto:tcp@tcpit.es) Web: [www.aplitop.com](http://www.aplitop.com/)

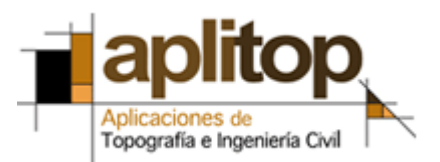